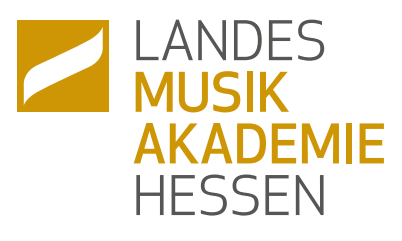

# Schloss Hallenburg

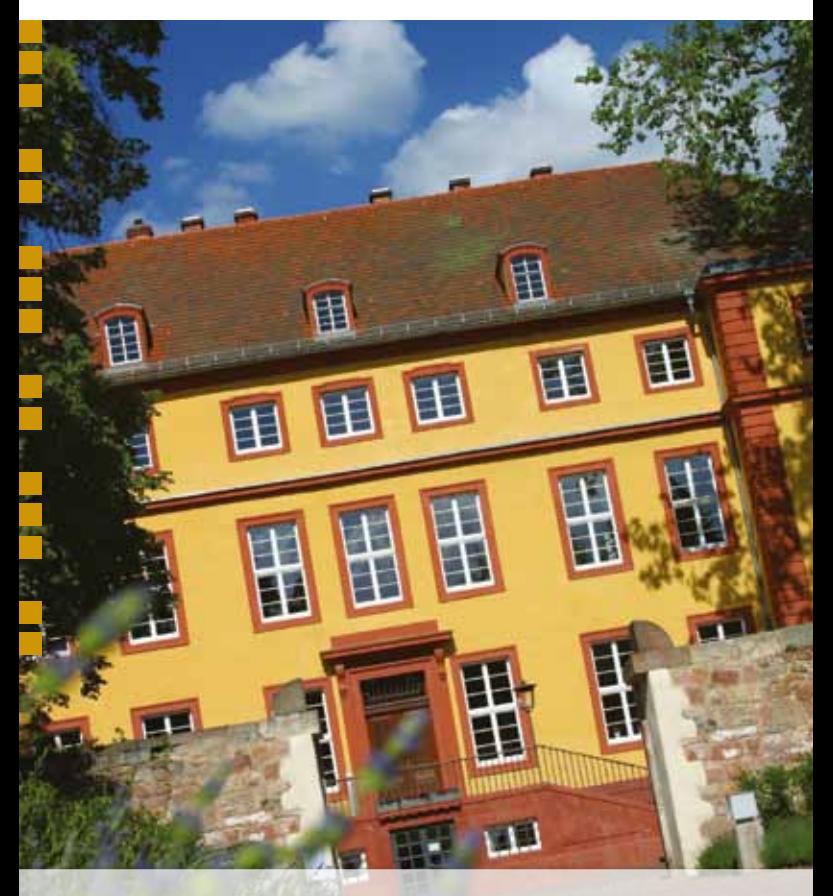

MUSIK UND KULTUR<br>in Herzen Deutschlangs

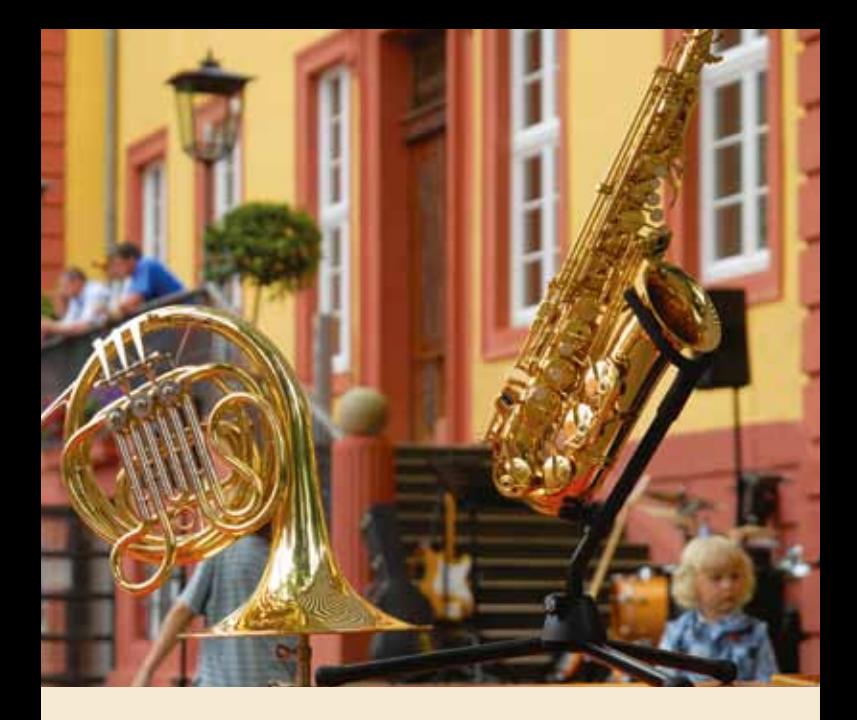

# Musik und Kultur im Herzen Deutschlands

Seit dem Jahr 2003 klingt und tönt es in großer Vielfalt aus Schloss Hallenburg, das zwischen 1706 und 1712 nach einem Plan des berühmten französischen Barockbaumeisters Louis Remy de la Fosse erbaut wurde. Das Gesamtensemble bietet mit 18 Tagungs- und Seminarräumen, dem Konzert- und Veranstaltungssaal im Ökonomiegebäude, dem Gästehaus und dem Restaurant Schloss Hallenburg kompletten Akademieservice. Der Schlosspark im Stil eines englischen Landschaftsgartens lädt den Besucher zu besinnendem Verweilen und Kontemplation ein. Orchester und Chöre aller Stilrichtungen – aus dem ganzen Bundesgebiet und aus dem Ausland – proben hier und schöpfen aus den musisch-kulturellen Potenzialen der Akademie. Die Werte musikalischer Kultur und Bildung zu bewahren und weiter zu geben ist das Ziel der Hessischen Akademie für musisch-kulturelle Bildung gGmbH.

Schloss Hallenburg kann aber ebenso als Tagungs- und Seminarstätte für andere Institutionen und Organisationen genutzt werden. Das Profil der Bildungseinrichtung befindet sich in einem ständigen Entwicklungsprozess. Dafür sorgen vielfältige Kontakte und die Begegnung unterschiedlichster Menschen aller Generationen.

### WO SIE ARBEITEN Schloss Hallenburg

Insgesamt 18 Unterrichts-, Seminar- und Tagungsräume befinden sich im Schloss. Regelmäßige Konzerte finden im klassizistischen Gartensaal statt – asiatisches Flair vermittelt das chinesische Tapetenzimmer. Daneben gibt es ein Notenarchiv und eine Bibliothek. Im historischen Gewölbekeller bietet die Cafeteria Möglichkeiten für geselliges Zusammensein. Die Landesmusikakademie Hessen ist neben einem reichhaltigen Instrumentenangebot mit Konzertflügeln und Klavieren der Firma "Steingraeber & Söhne" (Bayreuth) ausgestattet.

### WO SIE SCHI AFFN Gästehaus

Wesentlicher Teil des Akademiebetriebes ist das im Jahr 2006 fertig gestellte Gästehaus, in dem 43 Zimmer mit 81 Betten zur Verfügung stehen. Die Ausstattung ist funktional und ansprechend im Design. Jedes Zimmer hat ein eigenes Bad mit Dusche und WC (bei größeren Zimmern mit einem separaten WC). Das historische Ambiente in Verbindung mit zeitgemäßen Ansprüchen bietet eine angenehme Wohnatmosphäre.

# WO SIE SICH PRÄSENTIEREN Konzert-/Vortragssaal

360 m2 umfasst der Konzertsaal im ehemaligen Ökonomiegebäude, der damit ideale Probe- und Auftrittsbedingungen für große Instrumental- oder Vokalgruppen bietet. Die 72 m2 große Bühne kann zusätzlich erweitert werden und ist vom Sinfonie-, über Blasorchester bis hin zu Bands oder Kammermusikbesetzungen ideal nutzbar. Bühnentechnik – Beleuchtung und Beschallung - steht nach Bedarf zur Verfügung. Der Saal bietet eine Kapazität für bis zu 600 Personen und ist somit auch für Symposien oder Kongresse geeignet. Für kleinere Feiern, Familienfeste oder Hochzeiten stehen zusätzlich zwei Clubräume zur Verfügung.

## Wo Sie verköstigt werden

Im Jahr 2008 eröffnet, bietet das Restaurant "Schloss Hallenburg" den passenden Rahmen für ein Essen zu Zweit oder in geselliger Runde. Auch für festliche Anlässe wie Familien-, Firmenfeiern oder Hochzeiten steht das Restaurant mit einem reichhaltigen "à la carte Angebot" zur Verfügung. Die Erfüllung individueller Wünsche ist dabei für das Restaurant selbstverständlich. Die Akademieverpflegung bietet eine wohl schmeckende Küche, wobei auf frische und gesunde, leicht verdauliche Ernährung großer Wert gelegt

# RESTAURANT<br>HLOSS HALLENBURG

### das Drumherum

wird.

Der Park rund um das Schloss Hallenburg ist im Stil eines englischen Landschaftsgartens angelegt. Der prächtige alte Baumbestand und lauschige Plätze laden zum Spazierengehen und zum Verweilen ein. Die Schlitz, der kleinste Fluss Deutschlands, begrenzt den Park zur gegenüber liegenden Wiesenlandschaft.

BURGENSTADT SCHLITZ Eine Grafschaft stellt sich vor Die märchenhafte Burgenstadt Schlitz im Schlitzerland liegt hinter mehr als sieben Bergen – eingebettet zwischen den Mittelgebirgen Vogelsberg, Rhön und Knüll. Sie ist ein mittelalterliches Juwel. Hierher kommen, heißt nach Hause kommen – es ist Balsam für die Seele. Nicht nur etwa der himmlischen Landidylle wegen, sondern weil sich hier noch etwas ganz Eigenständiges und Besonderes bewahrt hat, das mit "Zauber einer alten Grafschaft" oder "Trachtenkultur" nur unvollständig beschrieben wäre. Das zeigt sich nicht nur in idealen Momenten, sondern das ganze Jahr hindurch. Beim Verweilen in den romantischen Gassen ebenso wie bei unseren großen und kleinen Festen. Und Sie sind eingeladen, all das mitzuerleben. www.schlitz .de

### WOHIN MIT DEM FAHRZEUG?

Privatfahrzeuge können problemlos auf den beiden Parkplätzen der Landesmusikakademie vor den Toren des Schlossparks abgestellt werden. Der erste befindet sich links nach dem Ortseingang aus Fulda kommend – ideal für Busse (Nähe Campingplatz, Freibad). Ein weiterer befindet sich oberhalb des Restaurants Schloss Hallenburg. Der Schlosshof wird autofrei gehalten, Anlieferungen sind nach Absprache möglich.

### veranstaltungen

Parallel zu den Akademie- und Matineekonzerten veranstalten wir Jazz- und Popularmusik, dazu Kabarett, Lesungen und Ausstellungen.

### FORTBILDUNGEN

Informieren Sie sich auf unserer Internetseite über Weiterbildungsangebote in den Bereichen Musik, Pädagogik, Kultur und allgemeines Management.

# Geschäftsstelle des LANDESMUSIKRATES HESSEN E.V.

Der Landesmusikrat Hessen e.V. ist der Dachverband sämtlicher Verbände, Institutionen und Organisationen, die das Musikleben in Hessen im professionellen, pädagogischen wie auch im Laienbereich gestalten. Über 500 000 Menschen in Hessen, sei es als aktive Musiker, Sänger, Musikliebhaber, Musiklehrer und Musikschüler, musizieren in Orchestern, Chören, Hochschulen, Instituten und Akademien, Musikschulen, Schulensembles. www.landesmusikrat-hessen.de

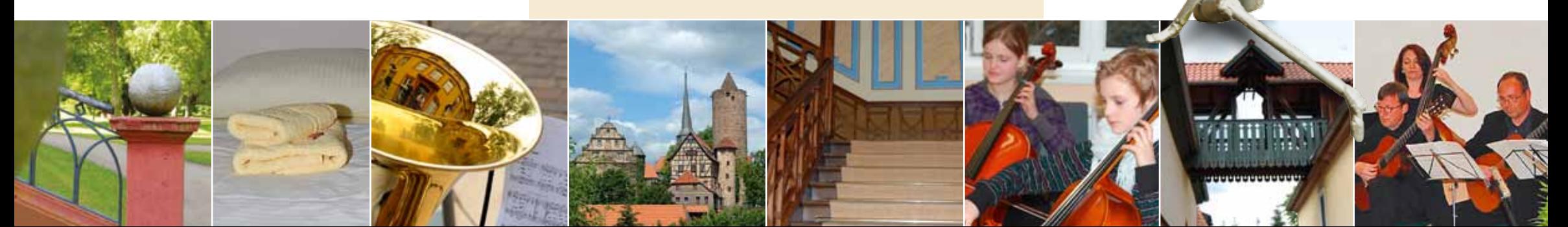

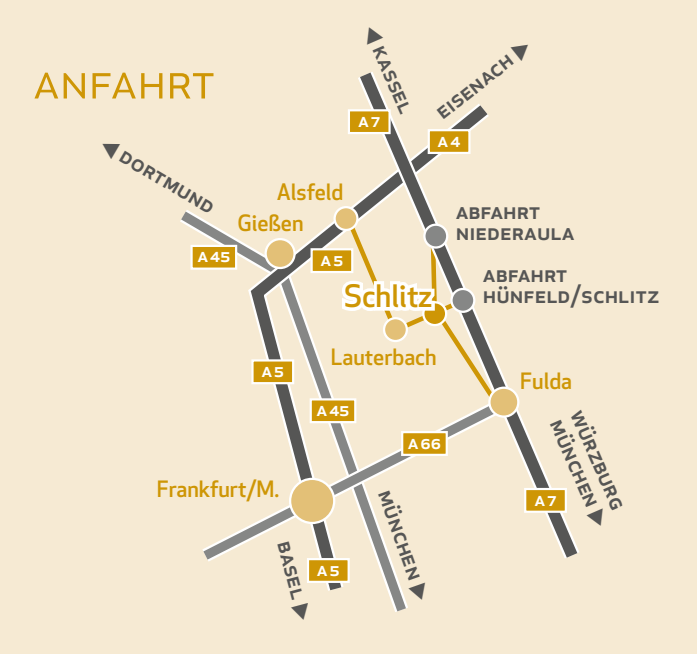

▶ Mit dem Auto über die A7

Aus nördlicher Richtung Abfahrt (89) Niederaula/Schlitz, dann L 3140 in Richtung Schlitz.

Aus südlicher Richtung Abfahrt (90) Hünfeld/Schlitz, dann auf

L 3176 Richtung Bad Salzschlirf und Schlitz.

▶ Mit dem Auto über die A5

Abfahrt (2) Alsfeld-Ost, dann L 254 Richtung Lauterbach und Schlitz ▶ Mit der Bahn

ICE-Station Fulda Hauptbahnhof. Weiter mit der öffentlichen Buslinie 591 ab Fulda ZOB bis Schlitz Post. Auf Voranfrage besteht die Möglichkeit den akademieeigenen Shuttlebus zu nutzen.

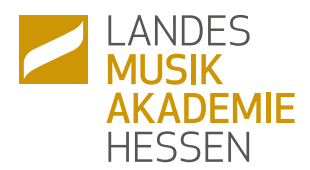

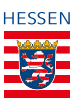

GEFÖRDERT DURCH<br>DAS HESSISCHE MINISTERIUM FÜR **WISSENSCHAFT** und Kunst

# Hessische Akademie für musisch-kulturelle Bildung gGmbH

Schloss Hallenburg Gräfin-Anna-Str. 4 · 36110 Schlitz Fon 0 66 42-91 13-0 Fax 0 66 42-91 13-29 info@lmah.de · www.lmah.de